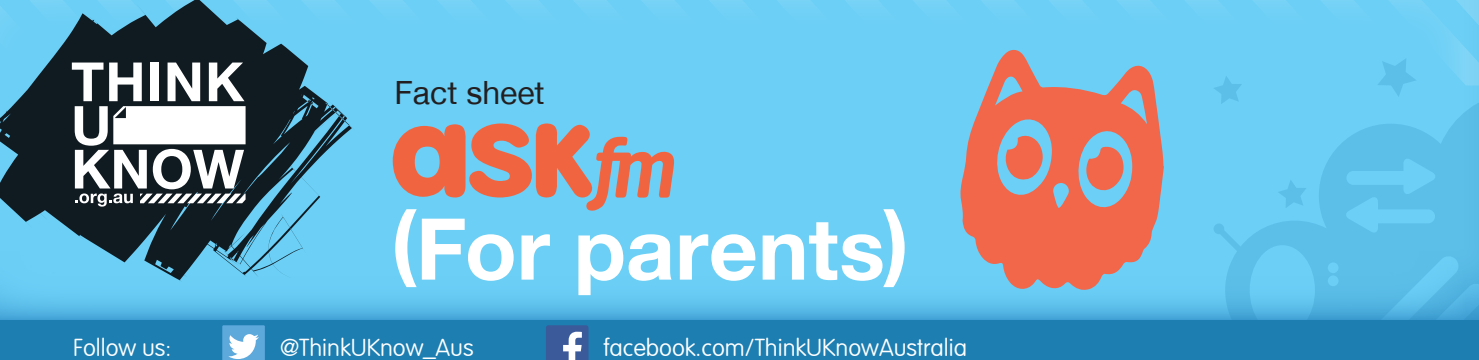

# What is ASKfm?

ASKfm is a social Q&A website which promotes itself as offering the ability to ask anonymous questions to an individual's 'profile'. The website was launched in 2010 and is based in Latvia. ASKfm is increasingly being associated with cyberbullying behaviour worldwide due to the perceived anonymity of users who post and answer questions.

# What is the age classification for ASKfm?

The age classification for ASKfm is 13-years-old, although much of the content may be inappropriate for that age group. It is important to note that this classification is set by the website's creator and is not overseen by an independent body.

# How can my child stay safe on ASKfm?

It is important to monitor your child's behaviour online and identify changes in behaviour around technology use. ASKfm has been associated with cyberbullying incidents due to users' perceived anonymity when asking questions.

# Who can ask my child a question?

All ASKfm profiles are public and anyone can ask a question. Preventing anonymous questions from being asked on your child's profile could minimise their risk of being exposed to cyberbullying or inappropriate questions. This can be done by selecting Settings > Profile, uncheck the box next to Allow anonymous questions and click Save.

# Am I really anonymous on ASKfm?

It is important to make children and young people aware that they are never truly anonymous online and that their online actions can have offline consequences. The privacy policy on ASKfm states that any information collected by the website, such as username, email or IP address, may be shared to "investigate, prevent or prosecute illegal activities, suspected fraud, and violations to the Terms and Conditions".

# How can ASKfm use the information that my child posts?

By submitting content through the ASKfm service (by asking or answering questions, uploading photos or videos), you grant ASKfm a license to use, copy, reproduce, process, adapt, modify, publish, transmit, display and distribute such content in any and all media or distribution methods. In other words, all information that your child posts on ASKfm can be used by ASKfm for any reason they see fit.

# Who can see the answers that are posted on my child's ASKfm profile?

ASKfm profiles have no privacy settings - anything posted is publicly viewable (answers, images, videos, etc.). It is important that you speak with your child about what they may be posting on their profiles and how this might affect their reputation and relationships.

#### How can my child delete an answer on their profile?

Select  $\times$  to the right of an answer and click OK.

# How can I report something on ASKfm?

On ASKfm profiles, questions and answers can all be reported. Inappropriate questions can be reported from your inbox by swiping left on the question, clicking on the flag, and then selecting Report.

Report specific answers by clicking Report on the drop down box to the right of an answer and selecting the appropriate reason for reporting. Click OK. You can also report all answers on a particular profile by clicking Report, next to 'answers' and selecting the appropriate reason for reporting. Click OK.

**Note:** You can report even if you do not have an ASKfm account.

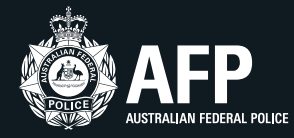

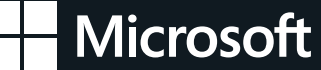

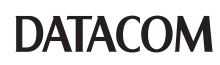

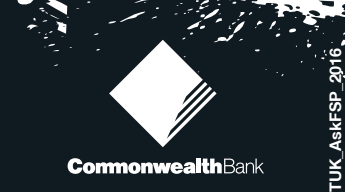

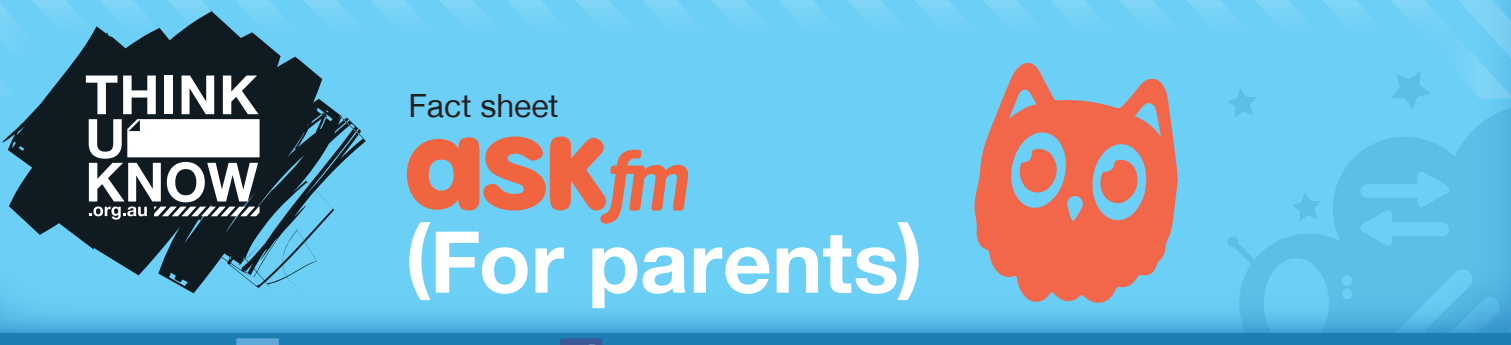

Follow us: **W** @ThinkUKnow Aus **f** facebook.com/ThinkUKnowAustralia

# How can my child block someone that is asking inappropriate questions?

You can block users from sending you questions, anonymous or not, by visiting their profile and clicking the 'More' button represented by three dots, then clicking the Block button.

You can also block a user from your inbox. Once you get a question from a person harassing you, swipe left on the question and click on the flag, then select Block User.

You can see who you have blocked, and also un‑block users, by viewing your Blocked list in your Profile Settings.

#### How can I delete my child's account?

After talking with your child about the ethical use of ASKfm and your family's rules around technology, you may think it's appropriate to delete the ASKfm account.

To delete a profile on ASKfm select Settings > Disable Account, enter your password and select Disable Account.

Open and supportive discussions around technology usage are vital in ensuring your child understands their responsibilities when using technology. Simply removing the technology is not the best response as it could potentially make your child hide their usage where there are fewer opportunities for you to support them.

# More information

The ASKfm Safety Center (safety.ASKfm) contains further information on the service and links to additional resources and support options.

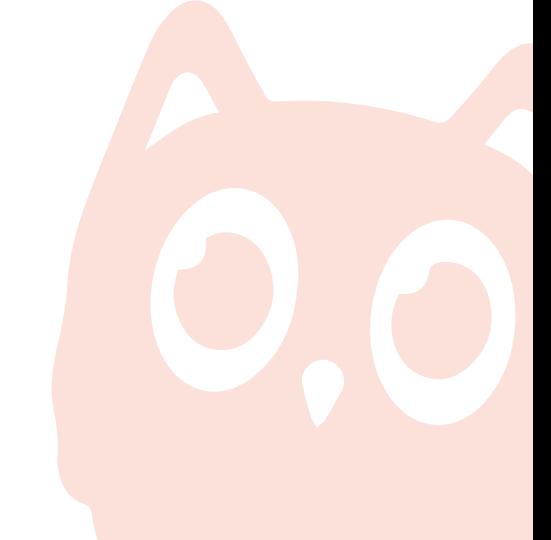

# **thinkuknow.org.au**

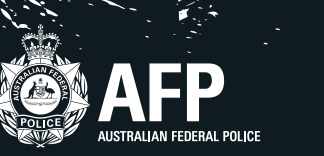

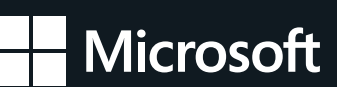

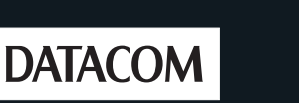

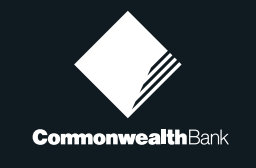

**TUK\_AskFSP\_2016**

TUK\_AskFSP\_2016